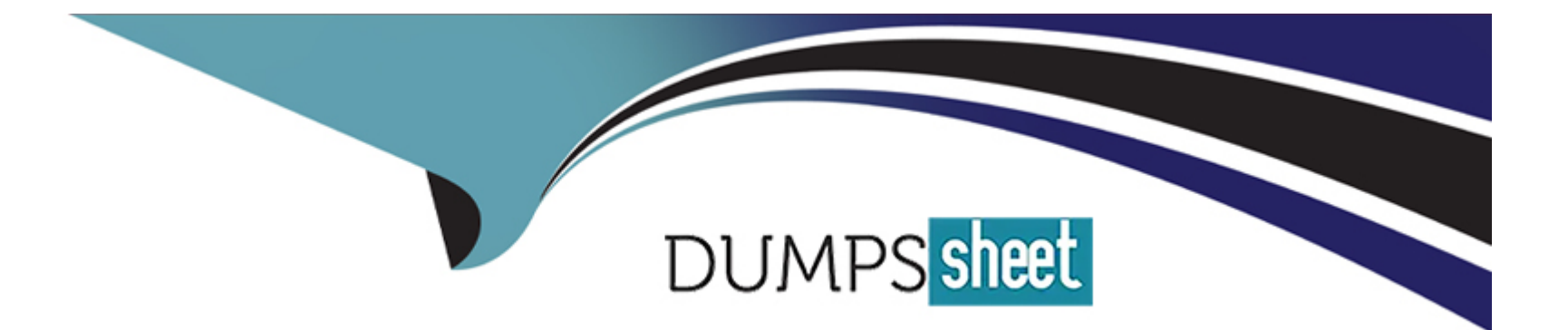

# **Free Questions for 1Z0-1067-23 by dumpssheet**

## **Shared by Hicks on 29-01-2024**

**For More Free Questions and Preparation Resources**

**Check the Links on Last Page**

## **Question 1**

#### **Question Type: MultipleChoice**

You have recently joined a startup company and quickly find that nobody is tracking the amount of money spent on Oracle Cloud Infrastructure (OCI). Seeing an opportunity to help save money you begin creating a solution to better track the cost of resources provisioned by each individual on the team. Which option allows you to identify excessive spend across all re-sources in your tenancy? (Choose the best answer.)

#### **Options:**

**A-** Create a tag namespace named BILLING with a Tag Key named CostCenter. Tag each of your resources with this Tag Key and the correct value.

**B-** Use the Python SDK to write a custom application that will monitor the Audit log. Look for CREATE events and configure the application to send you an email each time a new resource is created.

**C-** Use the Events Service and create rules that will act when a new Object Storage bucket or Compute Instance has been created. Have the rule email you each time one of these events occurs.

**D**- Create a budget for each compartment that will send a notification when monthly spend reaches a pre-defined amount.

#### **Answer:**

D

#### **Question Type: MultipleChoice**

Multiple teams are sharing a tenancy in Oracle Cloud Infrastructure (OCI). You are asked to figure out an appropriate method to manage OCI costs. Which is NOT a valid technique to accurately attribute costs to resources used by each team? (Choose the best answer.)

### **Options:**

**A-** Create an Identity and Access Management (IAM) group for each team. Create an OCI budget for each group to track spending.

**B-** Create separate compartment for each team. Use the OCI cost analysis tools to filter costs by compartment.

**C-** Create a Cost-Tracking tag. Apply this tag to all resources with team information. Use the OCI cost analysis tools to filter costs by tags.

**D-** Define and use tags for resources used by each team. Analyze usage data from the OCI Usage Report which has detailed information about resources and tags.

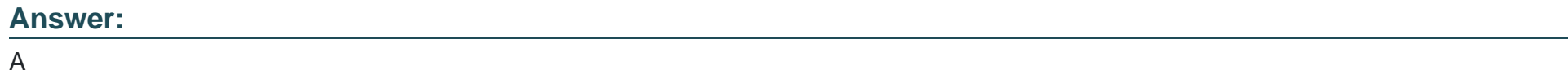

## **Question 3**

You created an Oracle Linux compute instance through the Oracle Cloud Infrastructure (OCI) management console then immediately realize you forgot to add an SSH key file. You notice that OCI compute service provides instance console connections that supports adding SSH keys for a running instance. Hence, you created the console connection for your Linux server and activated it using the connection string provided. However, now you get prompted for a username and password to login. What option should you recommend to add the SSH key to your running instance, while minimizing the administrative overhead? (Choose the best answer.)

### **Options:**

**A-** You need to configure the boot loader to use ttyS0 as a console terminal on the VM.

**B-** You need to modify the serial console connection string to include the identity file flag, to specify the SSH key to use.

**C-** You need to terminate the running instance and recreate it by providing the SSH key file.

**D**- You need to reboot the instance from the console, boot into the bash shell in maintenance mode, and add SSH keys for the OPC user.

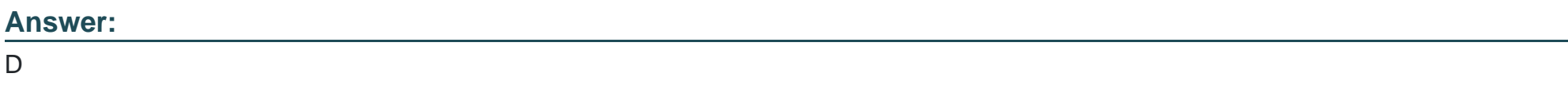

## **Question 4**

Your customer is running a set of compute instances inside a private subnet to manage their workloads on Oracle Cloud Infrastructure (OCI) tenancy. You have set up auto scaling feature to provide consistent performance to their end users during period of high demand. Which step should be met for auto scaling to work? (Choose the best answer.)

### **Options:**

A- Audit logs for the instances should be enabled.

- **B-** OS Management Service agent (osms) must be installed on the instances.
- **C-** Monitoring for the instances should not be enabled.
- **D-** Service gateway should be setup to allow instances to send metrics to monitoring ser-vice.

### **Answer:**

D

## **Question 5**

**Question Type: MultipleChoice**

You have recently been asked to take over management of your company infrastructure provisioning efforts, utilizing Terraform v0.12 to provision and manage infrastructure resources in Oracle Cloud Infrastructure (OCI).

For the past few days the development environments have been failing to provision. Terraform re-turns the following error:

```
Error: Missing item separator
     on vcn peer lab.tf line 15, in resource "oci core security list" "ManagementSecurityList":
     15: tcp options = {\min = "22", max = "22"]}Expected a comma to mark the beginning of the next item.
ingress security rules {
    protocol = 6source = ^{\circ}0.0.0.0/0''
```

```
tcp options = [\min = "22", \max = "22"]\mathbf{F}
```
You locate the related code block in the Terraform config and find the following:

Which correction should you make to solve this issue? (Choose the best answer.)

### **Options:**

```
A- Modify line 15 to be the following: tcp_options = \{min = 22, max = 22\}
```
- **B** Replace the curly braces { } in lines 11 and 16 with square braces [ ]
- **C-** Place a command at the end of line 16
- **D-** Modify line 15 to be the following: tcp\_options  $\{ min = 22 max = 22 \}$

#### **Answer:**

#### $\mathsf{D}$

## **Question 6**

#### **Question Type: MultipleChoice**

(CHK) Your company recently adopted a hybrid cloud architecture which requires them to migrate some of their on-premises web applications to Oracle Cloud Infrastructure (OCI). You created a Terraform template which automatically provisions OCI resources such as compute instances, load balancer, and a database instance. After running the stack using the terraform apply command, it successfully launched the compute instances and the load balancer, but it failed to create a new database instance with the following error: Service error: NotAuthorizedOrNotFound. shape VM.Standard2.4 not found. http status code: 404 You dis-covered that the resource quotas assigned to your compartment prevent you from using VM.Standard2.4 instance shapes available in your tenancy. You edit the Terraform script and replace the shape with VM.Standard2.2 Which option would you recommend to re-run the terraform command to have required OCI resources provisioned with the least effort? (Choose the best answer.)

### **Options:**

**A-** terraform refresh target=oci\_database\_db\_system.db\_system

- **B-** terraform apply auto-approve
- **C-** terraform apply target=oci\_database\_db\_system.db\_system
- **D-** terraform plan target=oci\_database\_db\_system.db\_system

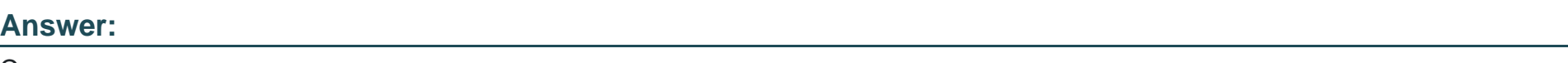

## **Question 7**

C

### **Question Type: MultipleChoice**

You have created an Autonomous Data Warehouse (ADW) service in your company Oracle Cloud Infrastructure (OCI) tenancy and you now have to load historical data into it. You have already extracted this historical data from multiple data marts and data warehouses. This data is stored in multiple CSV text files and these files are ranging in size from 25 MB to 20 GB. Which is the most efficient and error tolerant method for loading data into ADW? (Choose the best answer.)

### **Options:**

A- Create Auth token, use it to create an object storage credential by executing DBMS\_CLOUD.CREATE\_CREDENTIAL, using the web console upload the CSV files to an OCI object storage bucket, create the tables in the ADW database and then execute DBMS\_CLOUD.COPY\_DATA for each CSV file to copy the contents into the corresponding ADW database table.

**B**- Create the tables in the ADW database and then execute SQL\*Loader for each CSV file to load the contents into the corresponding ADW database table.

**C-** Create Auth token, use it to create an object storage credential by executing DBMS\_CLOUD.CREATE\_CREDENTIAL, using OCI CLI upload the CSV files to an OCI object storage bucket, create the tables in the ADW database and then execute DBMS\_CLOUD.COPY\_DATA for each CSV file to copy the contents into the corresponding ADW database table.

**D-** Create Auth token, use it to create an object storage credential by executing DBMS\_CLOUD.CREATE\_CREDENTIAL, using OCI CLI upload the CSV files to an OCI object storage bucket, create the tables in the ADW database and then execute Data Pump Import for each CSV file to copy the contents into the corresponding ADW database table.

 $\mathcal{C}$ 

To Get Premium Files for 1Z0-1067-23 Visit

[https://www.p2pexams.com/products/1z0-1067-2](https://www.p2pexams.com/products/1Z0-1067-23)3

For More Free Questions Visit [https://www.p2pexams.com/oracle/pdf/1z0-1067-2](https://www.p2pexams.com/oracle/pdf/1z0-1067-23)3